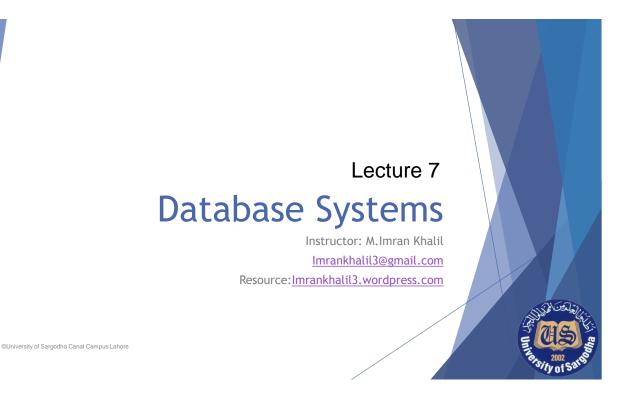

# **Todays lecture**

- Overview of the SQL Query Language
- Data Definition
- Basic Query Structure
- Additional Basic Operations
- Set Operations
- Null Values
- Aggregate Functions
- Nested Subqueries
- ▶ Modification of the Database

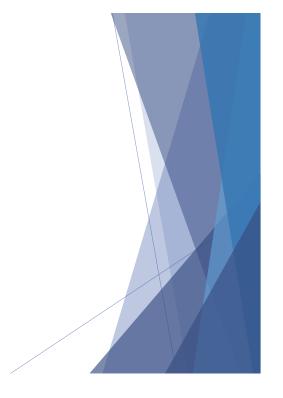

## History

- ► IBM Sequel language developed as part of System R project at the IBM San Jose Research Laboratory
- ► Renamed Structured Query Language (SQL)
- ► ANSI and ISO standard SQL:
  - ► SQL-86, SQL-89, SQL-92
  - ▶ SQL:1999, SQL:2003, SQL:2008
- ► Commercial systems offer most, if not all, SQL-92 features, plus varying feature sets from later standards and special proprietary features.

## Data Definition Language

The SQL data-definition language (DDL) allows the specification of information about relations, including:

- ▶ The schema for each relation.
- ▶ The domain of values associated with each attribute.
- Integrity constraints
  - ▶ Entity Integrity
  - Referential integrity
  - ▶ Checks
- ▶ And as we will see later, also other information such as
  - ▶ The set of indices to be maintained for each relations.
  - Security and authorization information for each relation.
  - ▶ The physical storage structure of each relation on disk.

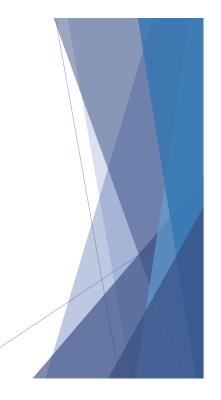

#### **Create Table Construct**

▶ An SQL relation is defined using the **create table** command:

```
create table r (A_1 D_1, A_2 D_2, ..., A_n D_n, (integrity-constraint<sub>1</sub>), ..., (integrity-constraint<sub>k</sub>))
```

- r is the name of the relation
- $\triangleright$  each  $A_i$  is an attribute name in the schema of relation r
- $\triangleright$   $D_i$  is the data type of values in the domain of attribute  $A_i$
- Example:

```
create table instructor (
    ID char(5),
    name varchar(20) not null,
    dept_name varchar(20),
    salary numeric(8,2))
```

- insert into instructor values ('10211', 'Smith', 'Biology', 66000);
- ▶ insert into instructor values ('10211', null, 'Biology', 66000);

### Integrity Constraints in Create Table

- not null
- $\triangleright$  primary key  $(A_1, ..., A_n)$
- ▶ foreign key  $(A_m, ..., A_n)$  references r

Example: Declare *ID* as the primary key for *instructor* 

primary key declaration on an attribute automatically ensures not null

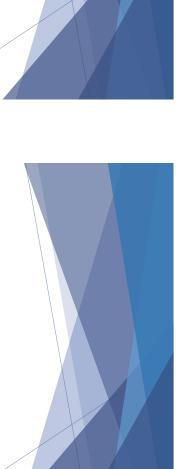

#### And a Few More Relation Definitions

```
create table student (
        ID
                       varchar(5),
                       varchar(20) not null,
        name
        dept_name
                       varchar(20),
                       numeric(3,0),
        tot_cred
        primary key (ID),
        foreign key (dept_name) references department) );
  create table takes (
                      varchar(5),
        ID
                      varchar(8),
        course_id
        sec_id
                      varchar(8),
                      varchar(6),
        semester
                      numeric(4,0),
        year
                      varchar(2),
        grade
        primary key (ID, course_id, sec_id, semester, year),
        foreign key (ID) references student,
        foreign key (course_id, sec_id, semester, year) references section );
      Note: sec_id can be dropped from primary key above, to ensure a student
```

cannot be registered for two sections of the same course in the same semester

### And more still

create table course (

course\_id varchar(8) primary key,
title varchar(50),
dept\_name varchar(20),
credits numeric(2,0),
foreign key (dept\_name) references department) );

▶ Primary key declaration can be combined with attribute declaration as shown above

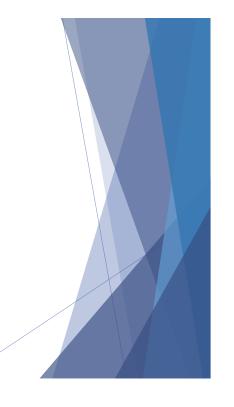

## **Drop and Alter Table Constructs**

- ▶ drop table student
  - ▶ Deletes the table and its contents
- **▶ delete from** student
  - ▶ Deletes all contents of table, but retains table
- ▶ alter table
  - ▶ alter table r add A D
    - ▶ where *A* is the name of the attribute to be added to relation *r* and *D* is the domain of *A*.
    - ▶ All tuples in the relation are assigned *null* as the value for the new attribute.
  - ▶ alter table *r* drop *A* 
    - $\triangleright$  where A is the name of an attribute of relation r
    - Dropping of attributes not supported by many databases

## **Basic Query Structure**

- ► The SQL data-manipulation language (DML) provides the ability to query information, and insert, delete and update tuples
- ► A typical SQL query has the form:

select 
$$A_1, A_2, ..., A_n$$
  
from  $r_1, r_2, ..., r_m$   
where  $P$ 

- ► A<sub>i</sub> represents an attribute
- $\triangleright$   $R_i$  represents a relation
- ▶ *P* is a predicate.
- ▶ The result of an SQL query is a relation.

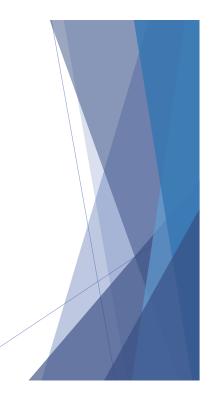

#### The select Clause

- ▶ The **select** clause list the attributes desired in the result of a query
  - > corresponds to the projection operation of the relational algebra
- Example: find the names of all instructors:

select name from instructor

- NOTE: SQL names are case insensitive (i.e., you may use upper- or lower-case letters.)
  - ► E.g. Name = NAME = name
  - ▶ Some people use upper case wherever we use bold font.

## The select Clause (Cont.)

- ▶ SQL allows duplicates in relations as well as in query results.
- ► To force the elimination of duplicates, insert the keyword distinct after select.
- ► Find the names of all departments with instructor, and remove duplicates

select distinct dept\_name
from instructor

▶ The keyword all specifies that duplicates not be removed.

select all dept\_name
from instructor

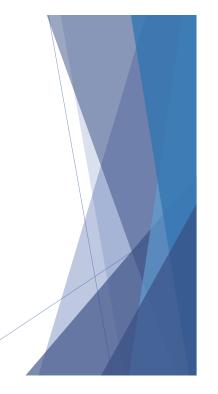

### The select Clause (Cont.)

▶ An asterisk in the select clause denotes "all attributes"

select \*
from instructor

- ▶ The **select** clause can contain arithmetic expressions involving the operation, +, -, \*, and /, and operating on constants or attributes of tuples.
- ► The query:

select ID, name, salary/12 from instructor

would return a relation that is the same as the *instructor* relation, except that the value of the attribute *salary* is divided by 12.

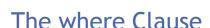

- ► The where clause specifies conditions that the result must satisfy
  - ➤ Corresponds to the selection predicate of the relational algebra.
- ➤ To find all instructors in Comp. Sci. dept with salary > 80000 select name from instructor
  where dept\_name = 'Comp. Sci.' and salary > 80000
- ► Comparison results can be combined using the logical connectives and, or, and not.
- ► Comparisons can be applied to results of arithmetic expressions.

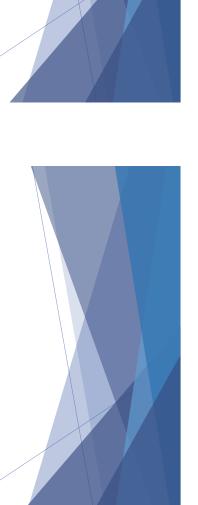

#### The from Clause

- ▶ The **from** clause lists the relations involved in the query
  - ► Corresponds to the Cartesian product operation of the relational algebra.
- ► Find the Cartesian product *instructor X teaches*

select \*
from instructor, teaches

- generates every possible instructor teaches pair, with all attributes from both relations
- Cartesian product not very useful directly, but useful combined with where-clause condition (selection operation in relational algebra)

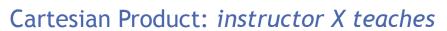

| Instructor |            |            |        |  |  |  |  |
|------------|------------|------------|--------|--|--|--|--|
| ID         | пате       | dept_name  | salary |  |  |  |  |
| 10101      | Srinivasan | Comp. Sci. | 65000  |  |  |  |  |
| 12121      | Wu         | Finance    | 90000  |  |  |  |  |
| 15151      | Mozart     | Music      | 40000  |  |  |  |  |
| 22222      | Einstein   | Physics    | 95000  |  |  |  |  |
| 32343      | El Said    | History    | 60000  |  |  |  |  |
|            |            |            |        |  |  |  |  |

| ID    | course_id | sec_id | semester | year |
|-------|-----------|--------|----------|------|
| 10101 | CS-101    | 1      | Fall     | 2009 |
| 10101 | CS-315    | 1      | Spring   | 2010 |
| 10101 | CS-347    | 1      | Fall     | 2009 |
| 12121 | FIN-201   | 1      | Spring   | 2010 |
| 15151 | MU-199    | 1      | Spring   | 2010 |
| 22222 | PHY-101   | 1      | Fall     | 2009 |

teaches

| inst. | .ID | пате       | dept_name  | salary | teaches.ID | course_id | sec_id | semester | year | ,  |
|-------|-----|------------|------------|--------|------------|-----------|--------|----------|------|----|
| 101   | .01 | Srinivasan | Comp. Sci. | 65000  | 10101      | CS-101    | 1      | Fall     | 2009 |    |
| 101   | .01 | Srinivasan | Comp. Sci. | 65000  | 10101      | CS-315    | 1      | Spring   | 2010 |    |
| 101   | .01 | Srinivasan | Comp. Sci. | 65000  | 10101      | CS-347    | 1      | Fall     | 2009 |    |
| 101   | 01  | Srinivasan | Comp. Sci. | 65000  | 12121      | FIN-201   | 1      | Spring   | 2010 |    |
| 101   | .01 | Srinivasan | Comp. Sci. | 65000  | 15151      | MU-199    | 1      | Spring   | 2010 |    |
| 101   | .01 | Srinivasan | Comp. Sci. | 65000  | 22222      | PHY-101   | 1      | Fall     | 2009 |    |
|       | .   |            |            |        |            |           |        |          |      |    |
|       | .   |            |            |        |            |           |        |          |      | ./ |
| 121   | 21  | Wu         | Finance    | 90000  | 10101      | CS-101    | 1      | Fall     | 2009 |    |
| 121   | 21  | Wu         | Finance    | 90000  | 10101      | CS-315    | 1      | Spring   | 2010 |    |
| 121   | 21  | Wu         | Finance    | 90000  | 10101      | CS-347    | 1      | Fall     | 2009 |    |
| 121   | 21  | Wu         | Finance    | 90000  | 12121      | FIN-201   | 1      | Spring   | 2010 |    |
| 121   | 21  | Wu         | Finance    | 90000  | 15151      | MU-199    | 1      | Spring   | 2010 | Z  |
| 121   | 21  | Wu         | Finance    | 90000  | 22222      | PHY-101   | 1      | Fall     | 2009 |    |
|       |     |            |            |        |            |           |        |          |      |    |
| I     |     |            | l          |        |            |           |        |          |      |    |

#### **Joins**

► For all instructors who have taught some course, find their names and the course ID of the courses they taught.

select name, course\_id
 from instructor, teaches
 where instructor.ID = teaches.ID

► Find the course ID, semester, year and title of each course offered by the Comp. Sci. department

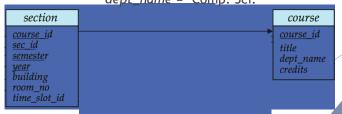

# Try Writing Some Queries in SQL

▶ Suggest queries to be written.....

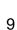

#### Natural Join

▶ join matches tuples with the same values for all common attributes, and retains only one copy of each common column

select \* from instructor join teaches on instructor.id=teches.id

| ID    | name       | dept_name  | salary | course_id | sec_id | semester | year |
|-------|------------|------------|--------|-----------|--------|----------|------|
| 10101 | Srinivasan | Comp. Sci. | 65000  | CS-101    | 1      | Fall     | 2009 |
|       |            | Comp. Sci. |        |           | 1      | Spring   | 2010 |
|       |            | Comp. Sci. |        |           | 1      | Fall     | 2009 |
|       | Wu         | Finance    | 90000  |           | 1      | Spring   | 2010 |
| 15151 | Mozart     | Music      | 40000  | MU-199    | 1      | Spring   | 2010 |
| 22222 | Einstein   | Physics    | 95000  | PHY-101   | 1      | Fall     | 2009 |
| 32343 | El Said    | History    | 60000  | HIS-351   | 1      | Spring   | 2010 |
| 45565 | Katz       | Comp. Sci. | 75000  | CS-101    | 1      | Spring   | 2010 |
| 45565 | Katz       | Comp. Sci. | 75000  | CS-319    | 1      | Spring   | 2010 |
| 76766 | Crick      | Biology    | 72000  | BIO-101   | 1      | Summer   | 2009 |
| 76766 | Crick      | Biology    | 72000  | BIO-301   | 1      | Summer   | 2010 |

# Join Example

- List the names of instructors along with the course ID of the courses that they taught.
  - select name, course\_id from instructor, teaches where instructor.ID = teaches.ID;
  - select name, course\_id from instructor join teaches on instructor.ID = teaches.ID;

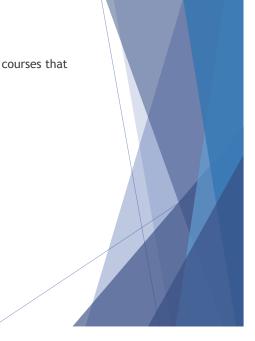

### The Rename Operation

- ▶ The SQL allows renaming relations and attributes using the as clause:
  - old-name **as** new-name
- ► E.g.
  - ▶ select ID, name, salary/12 as monthly\_salary from instructor
- Find the names of all instructors who have a higher salary than some instructor in 'Comp. Sci'.
  - select distinct T. name
    from instructor as T, instructor as S
    where T.salary > S.salary and S.dept\_name = 'Comp. Sci.'
- ► Keyword **as** is optional and may be omitted instructor **as**  $T \equiv instructor T$ 
  - Keyword as must be omitted in Oracle

# **String Operations**

- ➤ SQL includes a string-matching operator for comparisons on character strings. The operator "like" uses patterns that are described using two special characters:
  - percent (%). The % character matches any substring.
  - ▶ underscore (\_). The \_ character matches any character.
- ► Find the names of all instructors whose name includes the substring "dar".

select name from instructor where name like '%dar%'

► Match the string "100 %"

like '100 \%' escape '\'

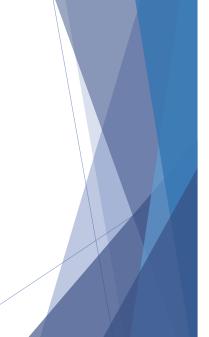

## String Operations (Cont.)

- ▶ Patters are case sensitive.
- ▶ Pattern matching examples:
  - ▶ 'Intro%' matches any string beginning with "Intro".
  - "%Comp%" matches any string containing "Comp" as a substring.
  - '\_\_\_' matches any string of exactly three characters.
  - '\_\_\_%' matches any string of at least three characters.
- ▶ SQL supports a variety of string operations such as
  - concatenation (using "||")
  - converting from upper to lower case (and vice versa)
  - ▶ finding string length, extracting substrings, etc.

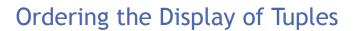

- List in alphabetic order the names of all instructors select distinct name from instructor order by name
- We may specify desc for descending order or asc for ascending order, for each attribute; ascending order is the default.
  - ► Example: order by name desc
- ► Can sort on multiple attributes
  - ► Example: **order by** *dept\_name*, *name*

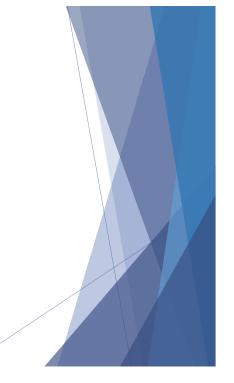

#### Where Clause Predicates

- ▶ SQL includes a **between** comparison operator
- ► Example: Find the names of all instructors with salary between \$90,000 and \$100,000 (that is,  $\geq$  \$90,000 and  $\leq$  \$100,000)
  - ▶ select name from instructor where salary between 90000 and 100000
- ▶ Tuple comparison
  - > select name, course\_id
    from instructor, teaches
    where (instructor.ID, dept\_name) = (teaches.ID, 'Biology');

### **Set Operations**

▶ Find courses that ran in Fall 2009 or in Spring 2010

(select course\_id from section where sem = 'Fall' and year = 2009) union (select course\_id from section where sem = 'Spring' and year = 2010)

■ Find courses that ran in Fall 2009 and in Spring 2010

(select course\_id from section where sem = 'Fall' and year = 2009) intersect (select course\_id from section where sem = 'Spring' and year = 2010)

■ Find courses that ran in Fall 2009 but not in Spring 2010

(select course\_id from section where sem = 'Fall' and year = 2009)
except
(select course\_id from section where sem = 'Spring' and year = 2010)

### **Set Operations**

- ▶ Set operations union, intersect, and except
  - ▶ Each of the above operations automatically eliminates duplicates
- ► To retain all duplicates use the corresponding multiset versions union all, intersect all and except all.

Suppose a tuple occurs m times in r and n times in s, then, it occurs:

- $\rightarrow$  m + n times in r union all s
- ▶ min(m, n) times in r intersect all s
- ightharpoonup max(0, m n) times in r except all s

#### **Null Values**

- ▶ It is possible for tuples to have a null value, denoted by *null*, for some of their attributes
- null signifies an unknown value or that a value does not exist.
- ▶ The result of any arithmetic expression involving *null* is *null* 
  - ► Example: 5 + *null* returns null
- ▶ The predicate is null can be used to check for null values.
  - Example: Find all instructors whose salary is null.

select name from instructor where salary is null

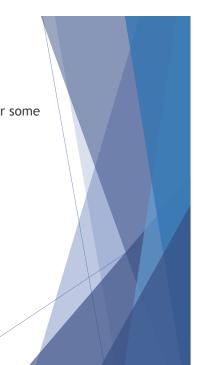

## **Aggregate Functions**

► These functions operate on the multiset of values of a column of a relation, and return a value

avg: average valuemin: minimum valuemax: maximum valuesum: sum of valuescount: number of values

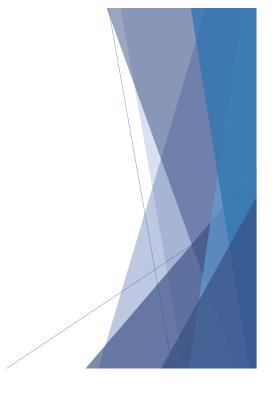

# Aggregate Functions (Cont.)

- ► Find the average salary of instructors in the Computer Science department
  - select avg (salary)
    from instructor
    where dept\_name= 'Comp. Sci.';
- ► Find the total number of instructors who teach a course in the Spring 2010 semester
  - ▶ select count (distinct ID) from teaches where semester = 'Spring' and year = 2010
- ▶ Find the number of tuples in the *course* relation
  - select count (\*)
    from course;

# Aggregate Functions - Group By

- Find the average salary of instructors in each department
  - select dept\_name, avg (salary) from instructor group by dept\_name;
  - ▶ Note: departments with no instructor will not appear in result

| ID    | пате       | dept_name  | salary |
|-------|------------|------------|--------|
| 76766 | Crick      | Biology    | 72000  |
| 45565 | Katz       | Comp. Sci. | 75000  |
| 10101 | Srinivasan | Comp. Sci. | 65000  |
| 83821 | Brandt     | Comp. Sci. | 92000  |
| 98345 | Kim        | Elec. Eng. | 80000  |
| 12121 | Wu         | Finance    | 90000  |
| 76543 | Singh      | Finance    | 80000  |
| 32343 | El Said    | History    | 60000  |
| 58583 | Califieri  | History    | 62000  |
| 15151 | Mozart     | Music      | 40000  |
| 33456 | Gold       | Physics    | 87000  |
| 22222 | Einstein   | Physics    | 95000  |

| dept_name  | avg_salary |
|------------|------------|
| Biology    | 72000      |
| Comp. Sci. | 77333      |
| Elec. Eng. | 80000      |
| Finance    | 85000      |
| History    | 61000      |
| Music      | 40000      |
| Physics    | 91000      |

# Aggregation (Cont.)

- ► Attributes in **select** clause outside of aggregate functions must appear in **group by** list
  - /\* erroneous query \*/
    select dept\_name, ID, avg (salary)
    from instructor
    group by dept\_name;

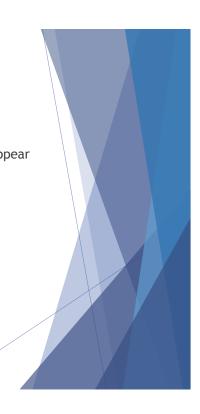

## Aggregate Functions - Having Clause

► Find the names and average salaries of all departments whose average salary is greater than 42000

select dept\_name, avg (salary) from instructor group by dept\_name having avg (salary) > 42000;

Note: predicates in the **having** clause are applied after the formation of groups whereas predicates in the **where** clause are applied before forming groups

# Null Values and Aggregates

► Total all salaries

select sum (salary )
from instructor

- ▶ Above statement ignores null amounts
- ▶ Result is *null* if there is no non-null amount
- All aggregate operations except count(\*) ignore tuples with null values on the aggregated attributes
- ▶ What if collection has only null values?
  - count returns 0
  - ▶ all other aggregates return null

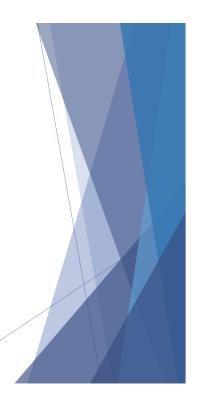

## **Nested Subqueries**

- ▶ SQL provides a mechanism for the nesting of sub queries.
- ► A **sub query** is a **select-from-where** expression that is nested within another query.
- ► A common use of sub queries is to perform tests for set membership, set comparisons, and set cardinality.

# **Example Query**

▶ Find courses offered in Fall 2009 and in Spring 2010

■ Find courses offered in Fall 2009 but not in Spring 2010

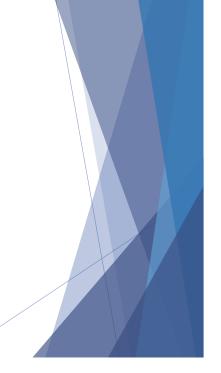

## **Example Query**

► Find the total number of (distinct) students who have taken course sections taught by the instructor with *ID* 10101

Note: Above query can be written in a much simpler manner. The formulation above is simply to illustrate SQL features.

## **Set Comparison**

▶ Find names of instructors with salary greater than that of some (at least one) instructor in the Biology department.

```
select distinct T.name
from instructor as T, instructor as S
where T.salary > S.salary and S.dept_name = 'Biology';
```

■ Same query using > **some** clause

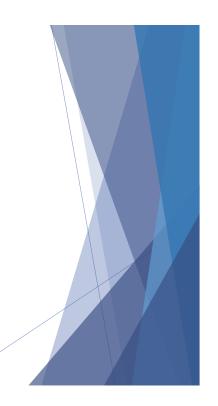

### Definition of Some Clause

▶ F <comp> some  $r \Leftrightarrow \exists t \in r \text{ such that (F <comp> } t \text{ )}$ Where <comp> can be: <, ≤, >, =, ≠

$$(5 < \mathbf{some} \quad \boxed{0 \atop 5} \quad ) = \mathsf{true}$$

$$(5 > \mathbf{some} \quad \boxed{0} \quad ) = \mathsf{false}$$

$$(5 = \mathbf{some} \quad \boxed{0} \quad ) = \mathsf{true}$$

$$(5 = \mathbf{some} \quad \boxed{0} \quad ) = \mathsf{true}$$

$$(5 \neq \mathbf{some} \quad \boxed{0} \quad ) = \mathsf{true}$$

$$(5 \neq \mathbf{some} \quad \boxed{0} \quad ) = \mathsf{true}$$

$$(5 \neq \mathbf{some} \quad \boxed{0} \quad ) = \mathsf{true}$$

$$(5 \neq \mathbf{some} \quad \boxed{0} \quad ) = \mathsf{true}$$

$$(5 \neq \mathbf{some} \quad \boxed{0} \quad ) = \mathsf{true}$$

$$(5 \neq \mathbf{some} \quad \boxed{0} \quad ) = \mathsf{true}$$

$$(5 \neq \mathbf{some} \quad \boxed{0} \quad ) = \mathsf{true}$$

$$(5 \neq \mathbf{some} \quad \boxed{0} \quad ) = \mathsf{true}$$

$$(5 \neq \mathbf{some} \quad \boxed{0} \quad ) = \mathsf{true}$$

$$(5 \neq \mathbf{some} \quad \boxed{0} \quad ) = \mathsf{true}$$

$$(5 \neq \mathbf{some} \quad \boxed{0} \quad ) = \mathsf{true}$$

$$(5 \neq \mathbf{some} \quad \boxed{0} \quad ) = \mathsf{true}$$

$$(5 \neq \mathbf{some} \quad \boxed{0} \quad ) = \mathsf{true}$$

$$(5 \neq \mathbf{some} \quad \boxed{0} \quad ) = \mathsf{true}$$

$$(5 \neq \mathbf{some} \quad \boxed{0} \quad ) = \mathsf{true}$$

$$(5 \neq \mathbf{some} \quad \boxed{0} \quad ) = \mathsf{true}$$

$$(5 \neq \mathbf{some} \quad \boxed{0} \quad ) = \mathsf{true}$$

$$(5 \neq \mathbf{some} \quad \boxed{0} \quad ) = \mathsf{true}$$

$$(5 \neq \mathbf{some} \quad \boxed{0} \quad ) = \mathsf{true}$$

$$(5 \neq \mathbf{some} \quad \boxed{0} \quad ) = \mathsf{true}$$

$$(5 \neq \mathbf{some} \quad \boxed{0} \quad ) = \mathsf{true}$$

$$(5 \neq \mathbf{some} \quad \boxed{0} \quad ) = \mathsf{true}$$

$$(5 \neq \mathbf{some} \quad \boxed{0} \quad ) = \mathsf{true}$$

$$(5 \neq \mathbf{some} \quad \boxed{0} \quad ) = \mathsf{true}$$

$$(5 \neq \mathbf{some} \quad \boxed{0} \quad ) = \mathsf{true}$$

$$(5 \neq \mathbf{some} \quad \boxed{0} \quad ) = \mathsf{true}$$

$$(5 \neq \mathbf{some} \quad \boxed{0} \quad ) = \mathsf{true}$$

$$(5 \neq \mathbf{some} \quad \boxed{0} \quad ) = \mathsf{true}$$

$$(5 \neq \mathbf{some} \quad \boxed{0} \quad ) = \mathsf{true}$$

$$(5 \neq \mathbf{some} \quad \boxed{0} \quad ) = \mathsf{true}$$

$$(5 \neq \mathbf{some} \quad \boxed{0} \quad ) = \mathsf{true}$$

$$(5 \neq \mathbf{some} \quad \boxed{0} \quad ) = \mathsf{true}$$

$$(5 \neq \mathbf{some} \quad \boxed{0} \quad ) = \mathsf{true}$$

$$(5 \neq \mathbf{some} \quad \boxed{0} \quad ) = \mathsf{true}$$

$$(5 \neq \mathbf{some} \quad \boxed{0} \quad ) = \mathsf{true}$$

$$(5 \neq \mathbf{some} \quad \boxed{0} \quad ) = \mathsf{true}$$

$$(5 \neq \mathbf{some} \quad \boxed{0} \quad ) = \mathsf{true}$$

$$(5 \neq \mathbf{some} \quad \boxed{0} \quad ) = \mathsf{true}$$

$$(5 \neq \mathbf{some} \quad \boxed{0} \quad ) = \mathsf{true}$$

$$(5 \neq \mathbf{some} \quad \boxed{0} \quad ) = \mathsf{true}$$

$$(5 \neq \mathbf{some} \quad ) = \mathsf{true}$$

$$(5 \neq \mathbf{some} \quad ) = \mathsf{true}$$

# **Example Query**

► Find the names of all instructors whose salary is greater than the salary of all instructors in the Biology department.

### Definition of all Clause

▶  $F < comp > all r \Leftrightarrow \forall t \in r (F < comp > t)$ 

$$(5 < \mathbf{all} \quad \begin{array}{|c|c|}\hline 0\\ \hline 5\\ \hline 6\\ \end{array}) = \text{false}$$

$$(5 > \mathbf{all} \quad \begin{array}{|c|c|}\hline 6\\ \hline 10\\ \end{array}) = \text{true}$$

$$(5 = \mathbf{all} \quad \begin{array}{|c|c|}\hline 4\\ \hline 5\\ \end{array}) = \text{false}$$

$$(5 \neq \mathbf{all} \quad \begin{array}{|c|c|}\hline 4\\ \hline 6\\ \end{array}) = \text{true (since } 5 \neq 4 \text{ and } 5 \neq 6)$$

 $(\neq all) \equiv not in$ However,  $(= all) \neq in$ 

# **Test for Empty Relations**

- ► The exists construct returns the value true if the argument subquery is nonempty.
- ▶ exists  $r \Leftrightarrow r \neq \emptyset$
- ▶ not exists  $r \Leftrightarrow r = \emptyset$

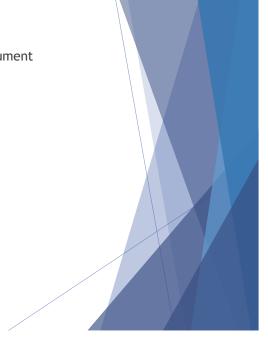

#### **Correlation Variables**

➤ Yet another way of specifying the query "Find all courses taught in both the Fall 2009 semester and in the Spring 2010 semester"

```
select course_id
from section as S
where semester = 'Fall' and year= 2009 and
exists (select *
from section as T
where semester = 'Spring' and year= 2010
and S.course_id= T.course_id);
```

- ► Correlated subquery
- ▶ Correlation name or correlation variable

#### **Not Exists**

▶ Find all students who have taken all courses offered in the Biology department.

- Note that  $X Y = \emptyset \iff X \subseteq Y$
- *Note:* Cannot write this query using = **all** and its variants

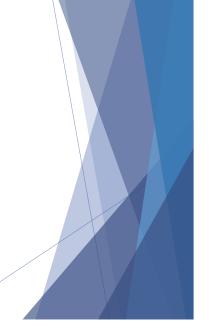

# Test for Absence of Duplicate Tuples

- ► The unique construct tests whether a subquery has any duplicate tuples in its result.
  - ► (Evaluates to "true" on an empty set)
- ▶ Find all courses that were offered at most once in 2009

# Subqueries in the From Clause

- ▶ SQL allows a subquery expression to be used in the from clause
- ▶ Find the average instructors' salaries of those departments where the average salary is greater than \$42,000.

- Note that we do not need to use the having clause
- Another way to write above query

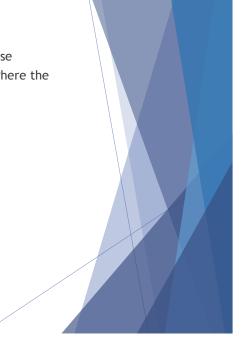

## Subqueries in the From Clause (Cont.)

▶ And yet another way to write it: lateral clause

- Lateral clause permits later part of the **from** clause (after the lateral keyword) to access correlation variables from the earlier part.
- Note: lateral is part of the SQL standard, but is not supported on many database systems; some databases such as SQL Server offer alternative syntax

#### With Clause

- ► The with clause provides a way of defining a temporary view whose definition is available only to the query in which the with clause occurs.
- ▶ Find all departments with the maximum budget

with max\_budget (value) as
 (select max(budget)
 from department)
select budget
from department, max\_budget
where department.budget = max\_budget.value;

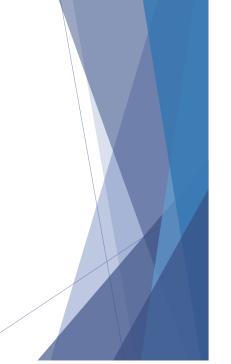

## Complex Queries using With Clause

- ▶ With clause is very useful for writing complex queries
- Supported by most database systems, with minor syntax variations
- ► Find all departments where the total salary is greater than the average of the total salary at all departments

```
with dept_total (dept_name, value) as
    (select dept_name, sum(salary)
    from instructor
    group by dept_name),
dept_total_avg(value) as
    (select avg(value)
    from dept_total)
select dept_name
from dept_total, dept_total_avg
where dept_total.value >= dept_total_avg.value;
```

## Scalar Subquery

- ▶ Scalar subquery is one which is used where a single value is expected
- ► E.g. select name
  from instructor
  where salary \* 10 >
  (select budget from department
  where department.dept\_name = instructor.dept\_name)
- ▶ Runtime error if subquery returns more than one result tuple

#### Modification of the Database

- ▶ Deletion of tuples from a given relation
- Insertion of new tuples into a given relation
- ▶ Updating values in some tuples in a given relation

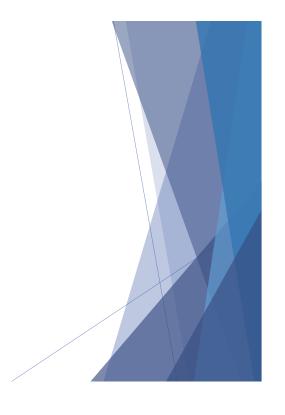

#### Modification of the Database - Deletion

▶ Delete all instructors

delete from instructor

- Delete all instructors from the Finance department delete from instructor where dept\_name= 'Finance';
- ▶ Delete all tuples in the *instructor* relation for those instructors associated with a department located in the Watson building.

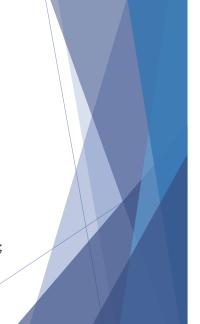

### Deletion (Cont.)

 Delete all instructors whose salary is less than the average salary of instructors

delete from instructor
where salary< (select avg (salary) from instructor);</pre>

- Problem: as we delete tuples from deposit, the average salary changes
- Solution used in SQL:
  - 1. First, compute avg salary and find all tuples to delete
  - Next, delete all tuples found above (without recomputing avg or retesting the tuples)

#### Modification of the Database - Insertion

Add a new tuple to course

insert into course
 values ('CS-437', 'Database Systems', 'Comp. Sci.', 4);

- or equivalently
  - insert into course (course\_id, title, dept\_name, credits)
     values ('CS-437', 'Database Systems', 'Comp. Sci.', 4);
- ▶ Add a new tuple to *student* with *tot\_creds* set to null

insert into student
 values ('3003', 'Green', 'Finance', null);

## Insertion (Cont.)

▶ Add all instructors to the *student* relation with tot\_creds set to 0

```
insert into student
  select ID, name, dept_name, 0
  from instructor
```

➤ The select from where statement is evaluated fully before any of its results are inserted into the relation (otherwise queries like insert into table1 select \* from table1 would cause problems, if table1 did not have any primary key defined.

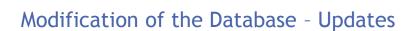

- ► Increase salaries of instructors whose salary is over \$100,000 by 3%, and all others receive a 5% raise
  - ▶ Write two **update** statements:

```
update instructor
  set salary = salary * 1.03
  where salary > 100000;
update instructor
  set salary = salary * 1.05
  where salary <= 100000;</pre>
```

- ▶ The order is important
- ► Can be done better using the **case** statement (next slide)

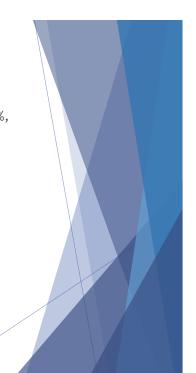

## Case Statement for Conditional Updates

Same query as before but with case statement

```
update instructor
set salary = case
when salary <= 100000 then salary *
1.05
else salary * 1.03
end
```

# Updates with Scalar Subqueries

Recomputed and update tot\_creds value for all students

- ▶ Sets *tot\_creds* to null for students who have not taken any course
- ▶ Instead of sum(credits), use:

```
case
when sum(credits) is not null then sum(credits)
else 0
end
```